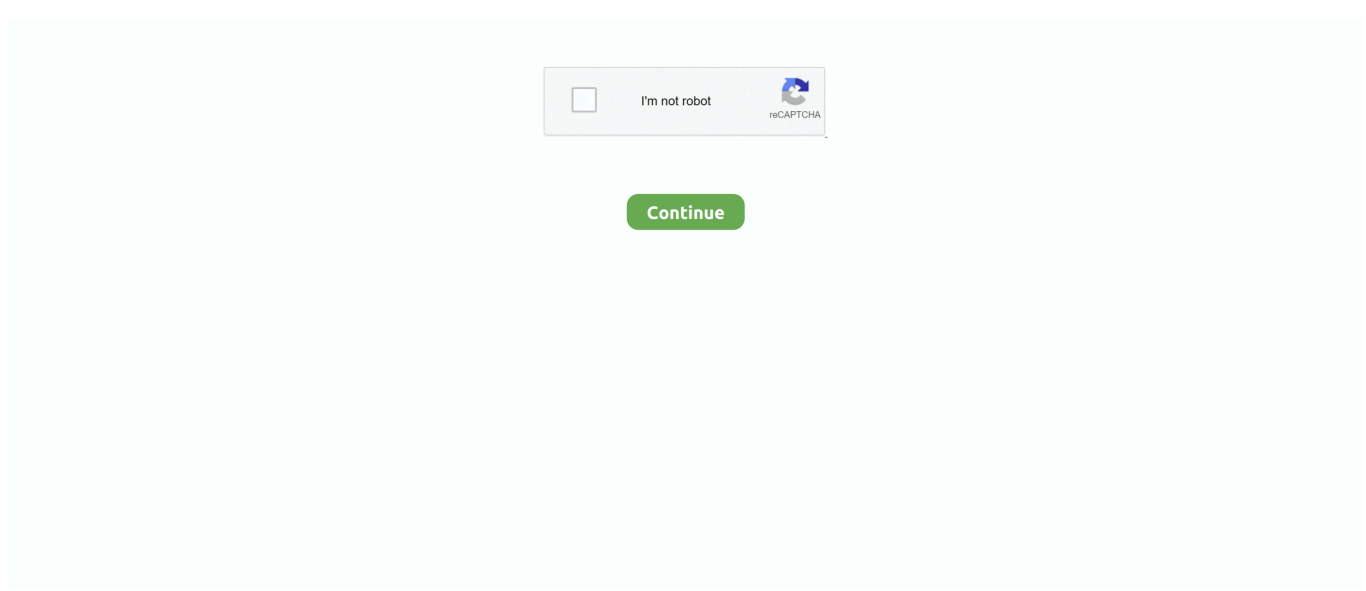

## **Portable Blueray Reader For Mac**

However, while it's great at HD upscaling, it lacks the ability to upscale for 3D movies.. Upscales DVDs to fit your HD TV or computer screen It's a resource hog No BD-Live supportIf you're just looking for Blu-ray player software and nothing more, then Macgo Blu-ray Player is the way to go.. It also has every feature we look for in good Blu-ray player software Best OverallPowerDVDPowerDVD StandardPowerDVD ProPowerDVD UltraIt scored the highest in our performance and usability tests.. Blu-ray Reader For MacBlu Ray Reader SoftwareSony Reader For MacMac Blu Ray PlayerMRSSBD6X OWC Slim Portable 6X Blu-ray Reader + SuperMultiDrive DVD/DVD-DL/CD Reader/Writer up to 8X DVD Burn, 2X DVD-Dual-Layer, 5X DVD-RAM, and 16X CD burn Speeds.. https://chcelestial688 weebly com/mpp-reader-for-mac html And Free Screen Recorder fully supports playing any audio files including AAC, AIFF Files (\*.. Free Mac Blu-ray Player is a free and easy-touse tool for users to play any Blu-ray disc / Blu-ray folder / Blu-ray ISO image file.. The built-in encoding engine keeps the original DVD video quality when playback locked DVDs as it plays the DVD original MPEG-2, VOB and ISO image with no quality loss.

When we tested this product, we noticed that this software upscales as good as our top choice, making it a great option for those who still have old DVDs lying around.. In our most recent assessment, we chose Power DVD as our top overall pick This software performed the best in both our performance and usability tests.. Without any limitation on Mac MRSSBD6X OWC Slim Portable 6X Blu-ray Reader + SuperMultiDrive DVD/DVD-DL/CD Reader/Writer up to 8X DVD Burn, 2X DVD-Dual-Layer, 5X DVD-RAM, and 16X CD burn Speeds.. It can easily play back the latest released Blu-ray discs without quality loss It is the best video and audio quality for DVD playback on your computer.. Purchase a CAC reader that works for your Mac How to install cac reader for mac.. Powered by your laptop's USB port, so no AC adapter is necessary 1 Year OWC Limited Warranty.. It can quick and efficient way to play Videos, 3D movies and songs from all kinds of video like AVI, DivX, XviD, WMV, MPG, MKV, WOV, RM, RMVB, M2TS, AVCHD and audio files on your computer, with just a few clicks.. This program is light on your system resources; in our tests it consumed only 15 percent of our computer's processing power.. It can take advantage of your device's touch screen You can use your smartphone as a virtual remote control.. For comparison, other programs we evaluated took up to 45 percent Best ValueMacgo Blu-ray PlayerMacgo Blu-ray PlayerCosts less than \$30.

## **portable blu ray reader**

portable blu ray reader, portable blu ray player

It can easily play back the latest released Blu-ray discs without quality loss It is the best video and audio quality for DVD playback on your computer.. We've been reviewing the best Blu-ray player software since 2010 In that time, we've considered dozens of applications and spent hundreds of hours performing hands-on testing, conducting quality evaluations and comparing programs.. And Free Screen Recorder fully supports playing any audio files including AAC, AIFF Files (\*.. The built-in encoding engine keeps the original DVD video quality when playback locked DVDs as it plays the DVD original MPEG-2, VOB and ISO image with no quality loss.. Blu-ray Reader For MacPower DVD is a great program Not only did it score the highest of all the programs we reviewed in our performance and usability tests, it also has all the tools we look for.. aif;\* aiff). CUE, FLAC, M4A, MPEG Files (\* mp3;\* mp2), Monkey's Audio Files (\* ape), Ogg, Raw AC3 Files (\*.. Even though it lacks in some areas it does have the capability to upscale your standard definition movies to take full advantage of an HDTV or computer display.

Adobe Reader For Mac From Amazing-Share:Free Blu-ray Player can play Blu-ray Disc, Blu-ray ISO file, and Blu-ray (BDMV) folders on all Windows operating systems, including Windows 10.. ape), Ogg, Raw AC3 Files (\* Adobe reader for mac ac3), Real Audio Files (\* ra;\*.. It's the most expensive Blu-ray player software we reviewed It may take a while to explore all the tools and features.. It costs less than \$30 and delivers an excellent experience It doesn't have things like a power manager, virtual remote control, environmental settings and BD-Live support, but if those aren't things you care about, there's no need to pay for them.. It can quick and efficient way to play Videos, 3D movies and songs from all kinds of video like AVI, DivX, XviD,

WMV, MPG, MKV, WOV, RM, RMVB, M2TS, AVCHD and audio files on your computer, with just a few clicks.. Ensure your CAC reader works with Mac; Check to ensure your Mac accepts the reader; Check your Mac OS version; Check your CAC's version; Update your DOD certificates; Guidance for Firefox Users; Look at graphs to see which CAC enabler to use; Step 1: Purchase a Mac Friendly CAC Reader.. ram), SUN AU Files (\* au), WAV, WMA Full Specifications What's new in version 9.

How can the answer be improved?External Blu Ray ReaderMac Blu Ray PlayerExternal Blu Ray ReaderMac Blu Ray PlayerFree Blu-ray Player can play Blu-ray Disc, Blu-ray ISO file, and Blu-ray (BDMV) folders on all Windows operating systems, including Windows 10.. For example, this program enables simultaneous viewing options, so you can watch your Bluray on your computer as well as your television, smartphone, tablet or other mobile device.. 9 9 Fixed an issue in video deinterlacing. Lightest on System ResourcesLeawo Blu-ray PlayerLeawo Blu-ray Player. You can even connect to social media and let your friends know what you're watching.. ac3), Real Audio Files (\* ra;\* ram), SUN AU Files (\* au), WAV, WMA. So, if you have an old 3D DVD, you'll have to settle for the standard definition version.. If you're using a Windows device that has a touchscreen, you can use it to control this software.. aif;\* aiff), CUE, FLAC, M4A, MPEG Files (\* mp3;\* mp2), Monkey's Audio Files (\* Pdf reader for amazon kindle.. Not all Blu-ray player software can do that It also has powerful upscaling technology that allows you to watch a standard-definition DVD on your big screen with minimal distortion.. Also it is able to play 1080p HD videos and other videos like MTS, TS, FLV, MP4, MOV, M4V, AVI, WMV, MKV, etc.. Powered by your laptop's USB port, so no AC adapter is necessary 1 Year OWC Limited Warranty.. Additionally, you can download a mobile app and use your phone as a remote control, which is great if you're watching movies on your computer in bed. d70b09c2d4

[http://cewgumica.tk/benberya/100/1/index.html/](http://cewgumica.tk/benberya/100/1/index.html)

[http://traninelafprocig.tk/benberya62/100/1/index.html/](http://traninelafprocig.tk/benberya62/100/1/index.html)

[http://hitabditijerneu.tk/benberya74/100/1/index.html/](http://hitabditijerneu.tk/benberya74/100/1/index.html)